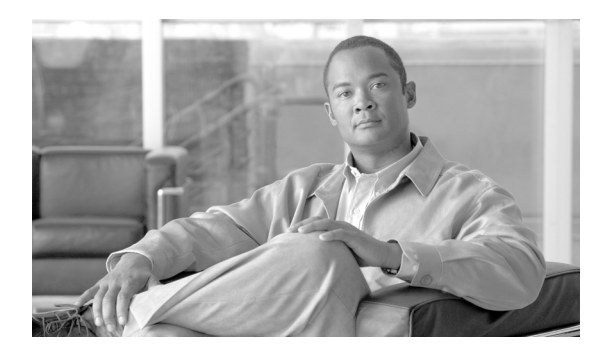

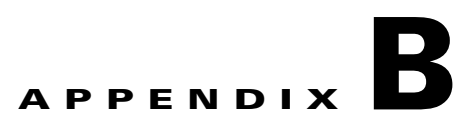

# **Sample Entity Encodings**

**Revised: August 10, 2011, OL-25013-01**

## **PcspService Object Example**

This section contains PcspService object examples.

```
<?xml version="1.0" encoding="UTF-8"?>
<! -
```
The following text shows an example of service object encoding.

The default and the PSCP namespace are set to PcspI01.

The PCSP namespace is a convenience, allowing vendor extensions to reference elements from the main PCSP schema.

```
\rightarrow<PcspService xmlns="http://www.cablelabs.com/Pcsp/I01/schema"
xmlns:pcsp="http://www.cablelabs.com/Pcsp/I01/schema" 
xmlns:xsi="http://www.w3.org/2001/XMLSchemainstance"
xsi:noNamespaceSchemaLocation="PcspI01.xsd">
<! --
```
The following text shows a sample service object.

```
-->
<ServiceId format="NSN">9785551212</ServiceId>
<AdminStatus>1</AdminStatus>
<BillingId>9785550000</BillingId>
<ExternalId>0123456789</ExternalId>
<IsPrimary>true</IsPrimary>
<PrimaryRing>IndexIntoCadenceTable</PrimaryRing>
<DisplayName>John Q Public</DisplayName>
<DisplayNumber>(978)-555-1212</DisplayNumber>
<Password>45hjg3j6gkg6h54j6gkj3g6</Password>
<Announcements>
<Language>EN</Language>
<Timezone>+0500</Timezone>
</Announcements>
<InterExchange>
<PIC>0123</PIC>
<LPIC>0123</LPIC>
<IPIC>0123</IPIC>
</InterExchange>
<LNP><PortingStatus>0</PortingStatus>
```
Г

 $<$ LNPT>0</LNPT>  $\langle$  /LNP> <ListOfCallFeatures>  $<$ C $f$ CND $>$ <Subscribed>true</Subscribed> <AdminStatus>1</AdminStatus> </CfCND> <CfCIDB> <Subscribed>0</Subscribed> <AdminStatus>1</AdminStatus> <UserParams> <Flag>PUBLIC</Flag> </UserParams> </CfCIDB> <CfCFBL> <Subscribed>true</Subscribed> <AdminStatus>1</AdminStatus> <UserParams> <Active>true</Active> <Always>0</Always> <ForwardTo>9785551212</ForwardTo> </UserParams>  $<$ /CfCFBL> <CfSPCALL> <Subscribed>0</Subscribed> <AdminStatus>1</AdminStatus> <UserParams> <ListOfSpeedDial> <SdPair> <SdNum>1</SdNum> <ServiceId>9785551212</ServiceId> </SdPair> <SdPair> <SdNum>3</SdNum> <ServiceId>9785551000</ServiceId> </SdPair> </ListOfSpeedDial> </UserParams> </CfSPCALL>  $<$ C $f$ RDA $>$ <Subscribed>1</Subscribed> <AdminStatus>1</AdminStatus> </CfRDA>  $<$ CfLSR $>$ <Subscribed>1</Subscribed> <AdminStatus>1</AdminStatus> <UserParams> <BlkDomLongDist>1</BlkDomLongDist> <BlkIntLongDist>1</BlkIntLongDist> <BlkPayPerCall>1</BlkPayPerCall> <BlkOperatorAssist>1</BlkOperatorAssist> <BlkDirAssist>1</BlkDirAssist> <BlkTollFree>1</BlkTollFree> <ListOfServiceId> <ServiceId>9895551001</ServiceId> <ServiceId>9895551002</ServiceId> <ServiceId>9895551003</ServiceId> </ListOfServiceId> </UserParams> </CfLSR> <CfDND> <Subscribed>1</Subscribed> <AdminStatus>1</AdminStatus> <UserParams>

```
<Active>true</Active>
<WdStartTod1>00:00:00+05:00</WdStartTod1>
<WdStopTod1>06:00:00+05:00</WdStopTod1>
<WdStartTod2>18:00:00+05:00</WdStartTod2>
<WdStopTod2>20:00:00+05:00</WdStopTod2>
<WeStartTod1>00:00:00+05:00</WeStartTod1>
<WeStopTod1>09:00:00+05:00</WeStopTod1>
<WeStartTod2>18:00:00+05:00</WeStartTod2>
<WeStopTod2>20:00:00+05:00</WeStopTod2>
</UserParams>
</CfDND>
<CfCOC>
<Subscribed>1</Subscribed>
<AdminStatus>1</AdminStatus>
<UserParams>
<Active>true</Active>
<StartTod>00:00:00+05:00</StartTod>
<StopTod>06:00:00+05:00</StopTod>
<ListOfServiceId>
<ServiceId>9895551001</ServiceId>
<ServiceId>9895551002</ServiceId>
<ServiceId>9895551003</ServiceId>
</ListOfServiceId>
</UserParams>
</CfCOC>
\langle CfNSS\rangle<Subscribed>1</Subscribed>
<AdminStatus>1</AdminStatus>
<UserParams>
<Active>true</Active>
<StartTod>00:00:00+05:00</StartTod>
<StopTod>06:00:00+05:00</StopTod>
<ListOfServiceId>
<ServiceId>9895551001</ServiceId>
<ServiceId>9895551002</ServiceId>
<ServiceId>9895551003</ServiceId>
</ListOfServiceId>
</UserParams>
</CfNSA>
</ListOfCallFeatures>
```
#### $$-$$

Here, we extend the data content of the main body of the service object.

```
-->
<Extension xmlns:ext="http://www.cablelabs.com/SampleExtension">
<ext:ServiceAccountId>Test</ext:ServiceAccountId>
<ext:ServiceAddress1>Test</ext:ServiceAddress1>
<ext:ServiceAddress2>Test</ext:ServiceAddress2>
<ext:ServiceAorId>Test</ext:ServiceAorId>
<ext:ServiceBillingType>FR1</ext:ServiceBillingType>>
<ext:ServiceCategory>INDIVIDUAL</ext:ServiceCategory>>
<ext:ServiceCity>Test</ext:ServiceCity>
<ext:ServiceCosRestrictId>Test</ext:ServiceCosRestrictId>
<ext:ServiceCountry>Test</ext:ServiceCountry>
<ext:ServiceCtxgId>Test</ext:ServiceCtxgId>
<ext:ServiceCwtType>WT1</ext:ServiceCwtType>>
<ext:ServiceEsrn>Test</ext:ServiceEsrn>
<ext:ServiceForced>Y</ext:ServiceForced>
<ext:ServiceGrp>Y</ext:ServiceGrp>
<ext:ServiceH323TermId>Test</ext:ServiceH323TermId>
<ext:ServiceSubId>Test</ext:ServiceSubId>
<ext:ServiceImmediateRelease>Y</ext:ServiceImmediateRelease>
```
<ext:ServiceLanguageId>Test</ext:ServiceLanguageId> <ext:ServiceLnpTrigger>Y</ext:ServiceLnpTrigger> <ext:ServiceMacId>Test</ext:ServiceMacId> <ext:ServiceMgwId>Test</ext:ServiceMgwId> <ext:ServiceMlhgId>Test</ext:ServiceMlhgId> <ext:ServiceMlhgPrefListId>Test</ext:ServiceMlhgPrefListId> <ext:ServiceOffhookTriggerType>OHD</ext:ServiceOffhookTriggerType>> <ext:ServiceCwtType>16</ext:ServiceCwtType>> <ext:ServicePolicyId>Test</ext:ServicePolicyId> <ext:ServicePortedIn>Test</ext:ServicePortedIn> <ext:ServicePrivacy>FULL</ext:ServicePrivacy>> <ext:ServicePrivacyManagerId>Test</ext:ServicePrivacyManagerId> <ext:ServiceQosId>Test</ext:ServiceQosId> <ext:ServiceRingTypeDn1>R0</ext:ServiceRingTypeDn1>> <ext:ServiceSdtMwi>Y</ext:ServiceSdtMwi> <ext:ServiceSecureFqdn>Test</ext:ServiceSecureFqdn> <ext:ServiceSendBdnAsCpn>Y</ext:ServiceSendBdnAsCpn> <ext:ServiceSendBdnForEmg>Y</ext:ServiceSendBdnForEmg> <ext:ServiceState>Test</ext:ServiceState> <ext:ServiceStaticContactHost>Test</ext:ServiceStaticContactHost> <ext:ServiceStaticContactPort>2345</ext:ServiceStaticContactPort> <ext:ServiceStaticContactUser>Test</ext:ServiceStaticContactUser> <ext:ServiceSubProfileId>Test</ext:ServiceSubProfileId> <ext:ServiceTermId>Test</ext:ServiceTermId> <ext:ServiceTermType>TERM</ext:ServiceTermType>> <ext:ServiceTerminatingImmediateRel>Y</ext:ServiceTerminatingImmediateRel> <ext:ServiceTg>Test</ext:ServiceTg> <ext:ServiceTgnId>254</ext:ServiceTgnId> <ext:ServiceUsageSens>Y</ext:ServiceUsageSens> <ext:ServiceUserType>IP</ext:ServiceUserType>> <ext:ServiceVmwi>Y</ext:ServiceVmwi> <ext:ServiceVoiceMailId>Test</ext:ServiceVoiceMailId> <ext:ServiceZipcode>75082</ext:ServiceZipcode> </Extension> </PcspService>

### **PcspEndpoint Object Example**

#### This section contains PcspEnpoint object examples.

```
<?xml version="1.0" encoding="UTF-8"?>
<PcspEndpoint xmlns="http://www.cablelabs.com/Pcsp/I01/schema"
xmlns:pcsp="http://www.cablelabs.com/Pcsp/I01/schema" 
xmlns:xsi="http://www.w3.org/2001/XMLSchemainstance">
\lt! --
```
#### The following text shows a sample endpoint object.

```
--&><EndpointId>aaln/1@mta01.cablelabs.com</EndpointId>
<AdminStatus>2</AdminStatus>
<Protocol>MtaDefault</Protocol>
<Codec>2</Codec>
<IPSecControl>true</IPSecControl>
```

```
< 1 - -
```
### Here, we extend the data content of the main body of the endpoint object.

```
--<Extension xmlns:ext="http://www.cablelabs.com/SampleExtension">
<ext:EndpointType>TGW</ext:EndpointType>
<ext:EndpointPortStart>1</ext:EndpointPortStart>
<ext:EndpointPortEnd>32</ext:EndpointPortEnd>
<ext:EndpointPortPrefix>aaln</ext:EndpointPortPrefix>
<ext:EndpointMgwId>MGW_PROF_123</ext:EndpointMgwId>
<ext:EndpointSubId>201-222-0101</ext:EndpointSubId>
<ext:EndpointTgnId>23</ext:EndpointTgnId>
<ext:EndpointTrunkId>7</ext:EndpointTrunkId>
</Extension>
</PcspEndpoint>
```
Г

### **PcspMta Object Example**

This section contains PcspMta object examples.

```
<?xml version="1.0" encoding="UTF-8"?>
<PcspMta xmlns="http://www.cablelabs.com/Pcsp/I01/schema"
xmlns:pcsp="http://www.cablelabs.com/Pcsp/I01/schema" 
xmlns:xsi="http://www.w3.org/2001/XMLSchemainstance"
xsi:noNamespaceSchemaLocation="PcspI01.xsd">
<! --
```
The following text shows a sample multimedia terminal adapter (MTA) object.

```
-->
<MtaFqdn>mta01.cablelabs.com</MtaFqdn>
<ListenPort>2427</ListenPort>
<CmtsFqdn>cmta01.cablelabs.com</CmtsFqdn>
<Timezone>-0500</Timezone>
<Protocol>MCGP 1.0 NCS 1.0</Protocol>
<Codec>5</Codec>
<IPSecControl>true</IPSecControl>
```
 $\langle$ ! --

### Here, we extend the data content of the main body of the MTA object.

```
--<Extension xmlns:ext="http://www.cablelabs.com/SampleExtension">
<ext:MtaId>Testing</ext:MtaId>
<ext:MtaAggrId>TestAGGR</ext:MtaAggrId>
<ext:MtaCallAgentControlPort>0</ext:MtaCallAgentControlPort>
<ext:MtaNode>CATEST</ext:MtaNode>
<ext:MtaType>RGW</ext:MtaType>
</Extension>
</PcspMta>
```
٦

### **PcspCms Object Example**

This section contains PcspCms object examples.

```
<?xml version="1.0" encoding="UTF-8"?>
<PcspCms xmlns="http://www.cablelabs.com/Pcsp/I01/schema"
xmlns:pcsp="http://www.cablelabs.com/Pcsp/I01/schema" 
xmlns:xsi="http://www.w3.org/2001/XMLSchemainstance">
< ! -\, -
```
The following text shows a sample call management system (CMS) object.

Not much defined yet...just its key.

The CMS object serves as a collection for services and endpoints.

--> <CmsFqdn>cma01.cablelabs.com</CmsFqdn>

 $< ! - -$ 

Here, we extend the data content of the main body of the CMS object.

```
--&><Extension xmlns:ext="http://www.cablelabs.com/SampleExtension">
<ext:CmsId>CA146</ext:CmsId>
<ext:CmsClli>dallasrcdn7</ext:CmsClli>
<ext:CmsMgwMonitoringEnabled>Y</ext:CmsMgwMonitoringEnabled>
</Extension>
</PcspCms>
```
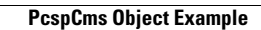

**The Contract of the Contract of the Contract of the Contract of the Contract of the Contract of the Contract o**